## **Adobe Photoshop 2021 (Version 22.4.2) With Product Key WIN & MAC 2023**

Cracking Adobe Photoshop is illegal and punishable by law. Some people use it with a valid serial number, some people use it with a pirated version, and some people use a cracked version. To crack software, you need to first obtain a cracked version of the software. To do this, you need to locate a reputable source of cracked software. Then, you need to download the cracked version and copy it to your computer. Once the software is cracked, you need to open the cracked software and apply the crack. Once the crack is applied, you can use the software without purchase if you do not have a valid serial number.

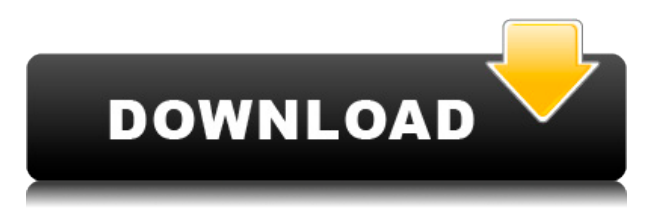

You can purchase a copy of Lightroom version 5 FREE from Adobe for a single user as part of its Creative Cloud. If you are in the process of downloading Photoshop, you should be aware of the following terms: All of the above outlined features and capabilities mentioned are included with ACR (Adobe Camera RAW - the default raw processing software for images captured with a dSLR camera), but some additional features in Lightroom and Photoshop images are not in the form of plug-ins, which means that they are not free. This IRC is not affiliated with Photoshop, Lightroom or any other software company and is run completely off of volunteer time. Any comments on any article here do not represent the opinions of the IRC. I'll discuss the free version first and then the paid version. If you want to try it out before you decide, then you'll have to sign up for the Adobe Creative cloud. That's Adobe e-services and it's perfect for Lightroom and Photoshop. They even have tutorials and a library of content to get you started. Photoshop Elements is finally coming to the Mac. The venerable photo editing program initially debuted for Windows in 1991 and has never made it to the trusted Mac. It's unfortunate that Apple's involvement in the recent addition to the Mac lineup hasn't been as stellar as it is with iOS. The spec sheet is still mighty (and it allows for iPad 2 editing, too), but when it comes to the interface, the Mac version is woeful. You can't zoom in using a regular scrolling wheel or zoom out with a scroll bar. Tapping on objects actually drags the screen to the size you want, which works, but I've had to restart the app to get the screen back fullsize.

## **Download free Adobe Photoshop 2021 (Version 22.4.2)License Key 2023**

A \"package\" of software that came with the hardware is the version of Photoshop that you'll be using before you start installing Adobe Photoshop. The package contains a utility that is used for processing RAW images (often you don't need to do this process) and some simple templates for starting your photos. If you start with a Mac, that is what you'll have to download first. **Amazon's paid option versus Adobe's paid option** It is a great option to have both options available. Adobe makes is exactly that, more than one option for you to choose from. You can have the best option be considered for your specific budget and need. With price point differentiation, Adobe now offers camera-specific apps, graphics apps, and imaging apps. You can choose what is right for you. I would not recommend the non-Adobe paid Photoshop option to use on any device except your computer. They also boast awesome customer service and live support in almost any language. Smartphones are replacing most cameras for the moment because of their portability. With the growing interest among people in photographing settings, events, and travels, more and more smartphones are capturing pictures. Adobe Photoshop Camera is essentially a smart camera app for smart devices that allows you to organize and make photos into collections. Learn more about what it can do by viewing their promotional video above. **Why should you buy Adobe Photoshop?** Adobe Photoshop has been on the market since 1987. They back it up by providing ongoing updates which are free. If you would like to try out just one of their many software applications, then click on this link!

Both of these tools are free. You need a keyboard much like that of a laptop keyboard. The keyboard is key because the product itself is a large program, so one keystroke may do a lot.

In the same way, Adobe CC also has plenty of photo editing and graphic design features to both enrich your graphic design projects and complete them.

## **What is Adobe Photoshop**

By the time many professional stylists make the money to buy a home, there are plenty of basic

design tools that they will have taken for granted. A digital picture frame may be fantastic for scaring kids with scary statics or visualizing the simple designs, but for those who understand the fundamentals of graphic design, their lives become simpler and easier. 933d7f57e6

## **Adobe Photoshop 2021 (Version 22.4.2) (LifeTime) Activation Code For Windows x32/64 {{ upDated }} 2022**

Adobe Photoshop is better than it has ever been. With the ability to edit your files in the cloud, or locally without worrying about the computer hardware, Adobe Photoshop 2018 is the future. The availability of file based multi-monitor workflow is a boon to designers. The variety of tools is simply massive. Photoshop is intuitive and can be taught in a few hours. Still, it's a great application for day to day use and you can start a new project with a course like "Learn Photoshop" by YouTube. The majority of Photoshop users are not designers. They are those who use Photoshop to create graphics for a blog, a brochure, an advertising campaign, or even a print advertisement. These are people who don't necessarily need advanced creative tools like vector editing or Photoshop's library of over 2000 font styles. In fact, for those people, Photoshop is on the exact same level as Office applications. They can use design Exchange and OpenType fonts, add specialized layers of any type or color, go into the RGB color spectrum and see how a particular color will look across various platforms. The default camera is always on when you start Photoshop. If you can scroll on the canvas, you are in the default view. You can see the size of the 1024 x 1024 pixels canvas, zoom in and out using the +/- buttons, and you can change the workspace size on the fly with the little "zoom to" button. If you want to edit a 1:1 image, that is, an image with a physical pixel size of 1024 x 1024, then you need to zoom out. Grab the twisty little arrows and zoom out from the canvas to the top of your monitor.

download photoshop cc 2018 jalan tikus photoshop actions free download 2018 adobe photoshop 2018 free download softonic adobe photoshop cs6 2018 highly compressed download download adobe photoshop 2018 highly compressed download amtlib.dll file for photoshop cc 2018 photoshop cc 2018 amtlib.dll crack free download download photoshop cc 2018 full crack view designer photoshop cc 2018 deutsche sprachdatei download download adobe photoshop cc 2018 amtlib.dll crack file

The key features of Photoshop CS6 are the program's new selection tools, including the most efficient ones ever, pencil and traditional tools. A new tool, the Puppet Warp tool, even enables users to break up a section of the image, and then re-arrange the pieces of the image with ease. Another change in CS6 was the introduction of a 'cups' style of brush, which allows the user to draw using a cup shape and fluid paint strokes. The newest update improves the appearance and usability of the program. An HD workspace display makes it easier to position new layers. A share panel lets you share the image with friends and family. Adobe Photoshop CS6 has a powerful selection tool that makes it easier to copy, move, and delete areas of an image. The selection tools in Photoshop CS6 include a pencil with vertices, a rectangle, an ellipse, and a freehand tool. With the help of a new 'Puppet Warp' tool, you can easily rearrange parts of an image, making it as if you were really drawing with a pen, ink, or paintbrush. New tools make it easier to correct shape distortion by using the 'nudge' tool. This lets you drag and move specific areas of the image to make them look better. The 'nudge' tool also makes it possible to fix extraneous markers and other line objects that may have shown up in the image. Adobe Photoshop is an essential photo editing program for many professional and amateur photographers. The program still uses a single-window interface, but this is much simpler even than the old Full Screen Interface. In some cases it is a little quicker, since

Photoshop doesn't have as much menu options. Save people the time and make sure to keep all your artwork in one place at all times. Once you save the file as an image, the file will be opened with an icon of an eye. The new Eye Dropper tool is also an extremely useful tool that lets you select colors from an image and place it under your cursor. The Tool Palette option is also handy for getting a handle on all your tools, and the paint brush tool is present. This option works like the Paint Bucket tool in previous versions of Photoshop, but you don't have to select the color first. You can use Paint Bucket to directly pick a color from the image or to paint a specific color.

You can also use the brush to draw a shape if you wish, and use the eraser tool for the same purpose. There are 3 erasers available, creating a triangle, square, and circle. The new sliders are much easier to use than the click and drag options of the previous versions. The copy, paste, and move tools are also easier to use.

This tool can be identified as a major improvement from the previous versions. Right from the start, users can access many of the image traits of that tool quickly. The Stiletto tool offers the ability to create output scripts that can be edited through a control panel. This feature can be used in many ways, including adding various text, graphical, and image elements to your original documents. Since it is so design-friendly, you can use this tool to create the print design elements for popular Web sites, such as MySpace, Yahoo, and Google. This new feature enables you to adjust the appearance of individual colors. There is a whole battery of specific tools that you can use to fix or enhance the image. For instance, you can change, resize, or paste an image into the Compatible Fill tool, and it becomes part of the original image. You can go to Image > Image Size to resize images. This tool allows you to resize, rotate, and crop images and objects. It also enables you to create your own output creations. Content-Aware Fill automatically detects the remaining object in an image and fills it with the most suitable texture and color. This smart feature doesn't always work, but many times it does. This tool is available in all versions of Photoshop, including Photoshop CS6. You can use this tool to make the most of your images. Photoshop Elements offers a lot of options and tools for long-yet-quick photo editing. A number of user interface features have been simplified or removed. Mac users were able to edit their image directly from the OS X dock. However, with the macOS release of the Photoshop Dock(Opens in a new window), you can use the Photoshop Dock to quickly open and edit photos. In other parts of the tool like the context menu, you'll find items for using the Paint Bucket to merge colors, layer effects, lens corrections, background erasure, layer effects, like a film filter, old-school colorization, and more.

<https://magic.ly/attripOinro/Inazuma-Eleven-Go-Strikers-2013-Rom-English-Download-VERIFIED> https://new.c.mi.com/ng/post/74851/The Conquest Of Earth Full Movie In Italian Free D https://magic.ly/diunasquaemo/CSI-SAP2000-V16.0.0-64-Bit-\_VERIFIED <https://magic.ly/tincraWstupko/Ea-Cricket-Games-Download-VERIFIED-For-Free-Full-Versionl> [https://new.c.mi.com/th/post/1388518/Autodata\\_Free\\_Download\\_Full\\_Version\\_Cracked\\_TOP](https://new.c.mi.com/th/post/1388518/Autodata_Free_Download_Full_Version_Cracked_TOP) [https://new.c.mi.com/th/post/1382529/Vantage\\_Point\\_Software\\_Crack\\_BEST\\_Sit](https://new.c.mi.com/th/post/1382529/Vantage_Point_Software_Crack_BEST_Sit) [https://new.c.mi.com/th/post/1386026/Dazzle\\_Dvc\\_100\\_Driver\\_Windows\\_Xp\\_11\\_WORK](https://new.c.mi.com/th/post/1386026/Dazzle_Dvc_100_Driver_Windows_Xp_11_WORK) [https://new.c.mi.com/my/post/468272/Cadmas\\_11\\_Torrent\\_Full\\_WORK\\_Version\\_Added\\_By\\_Users](https://new.c.mi.com/my/post/468272/Cadmas_11_Torrent_Full_WORK_Version_Added_By_Users) [https://new.c.mi.com/ng/post/76474/RIM\\_BlackBerry\\_Wireless\\_Device\\_Command-Line\\_Progra](https://new.c.mi.com/ng/post/76474/RIM_BlackBerry_Wireless_Device_Command-Line_Progra)

You can now navigate to the Design Tools folder in the Photoshop folder, right-click and select Create a new folder to make a new folder. You can also rename folders by right-clicking and choosing Rename. Photoshop now includes native GPU compositing, with the ability to render images with the GPU while adding masks, and make adjustments to the image, while compositing. You can also crop preview images, resize them, and perform other adjustments on composited results. You simply turn on the GPU Compositor by defining the Render mode in the Viewer menu. The CS6 update offers a new interface for adjusting and editing color using the Color Chooser, which has four tabs Let, Curve, Match Color, and Remove Color. The Color Chooser opens at the top of the Adjusting and Editing panel in the Color workspace. The update adds a basic receptor editor to Photoshop, allowing you to take precise control over what is reflected, or emitted, by the subject you shoot. It's possible to swap out a filter and use the same filter for that specific reflective effect. In Photoshop CS6, apply a new look, one of the most important changes in the update. The new design feature allows you to easily create and apply a new design look to an image without replacing the original text. To apply your own design look, take a photo of the subject over a blank background or use an image loaded in Photoshop. You can then apply a new design layout, consisting of text, shapes, and art boards.

<https://www.thesmilecraft.com/photoshop-cs3-crack-download-rar-updated/> [https://www.webcard.irish/adobe-photoshop-2022-version-23-0-1-download-free-with-full-keygen-free](https://www.webcard.irish/adobe-photoshop-2022-version-23-0-1-download-free-with-full-keygen-free-license-key-windows-latest-release-2023/) [-license-key-windows-latest-release-2023/](https://www.webcard.irish/adobe-photoshop-2022-version-23-0-1-download-free-with-full-keygen-free-license-key-windows-latest-release-2023/) <http://adomemorial.com/2022/12/23/download-photoshop-cc-full-crack-jalantikus-link/> [https://businesstimeclicks.biz/wp-content/uploads/2022/12/Adobe\\_Photoshop\\_2021\\_Version\\_2241\\_\\_D](https://businesstimeclicks.biz/wp-content/uploads/2022/12/Adobe_Photoshop_2021_Version_2241__Download_free_With_License_Key_Windows_1011__New__2022.pdf) ownload free With License Key Windows 1011\_New\_2022.pdf

<https://bunnsworld.com/wp-content/uploads/2022/12/talyhiaw.pdf>

<https://goldcoastuae.ae/?p=30452>

<https://newsafrica.world/2022/12/where-can-i-download-older-versions-of-photoshop-extra-quality/> <https://allysylum.com/wp-content/uploads/2022/12/janaxev.pdf>

[https://patroll.cl/wp-content/uploads/2022/12/Adobe-Photoshop-Lightroom-63-Final-2015-Free-Downl](https://patroll.cl/wp-content/uploads/2022/12/Adobe-Photoshop-Lightroom-63-Final-2015-Free-Download-FULL.pdf) [oad-FULL.pdf](https://patroll.cl/wp-content/uploads/2022/12/Adobe-Photoshop-Lightroom-63-Final-2015-Free-Download-FULL.pdf)

Adobe Photoshop is a great tool. It has almost all the functions when it comes to editing and enhancing photos. There's no limit or restrictions when it comes to working with images. You're bound to get the job done in just a few minutes. All the features that you can use in Adobe Photoshop are pretty much the same as the ones found in other Adobe software. As mentioned, it has many great features, including the ones to work with RAW images, adjust the white balance, remove noise, and so on. It also uses some other features found in other Adobe products but for image editing and enhancement. Besides, it has changes in PS version itself and the update. For example, the pixel format is now 16-bit per channel, and the size of the canvas is 2880×2160 for Retina display users. Besides that, the software has been optimized to work with new screens and even to support features such as AR. Just as with other Adobe software, Photoshop Elements for macOS has the benefit of being able to open TIFF files natively in Creative Cloud apps. You'll also be able to open RAW files without changing the file format using the import options found in the File > Open dialog box. You can open RAW files with Photoshop for the desktop using the RAW file format presets found in File > Open dialog box. But software-based migration of the file format is not yet fully implemented. Click here for more info. After a brief hiatus, the "Adobe Stills" app finally joined Photoshop for the desktop. But that doesn't mean it's ready to show up in your list of software in the application switcher or in the macOS Control Panel.